#### **Online-Fernleihe in der SWB-Verbundregion**

Das BSZ stellt Bibliotheken der Verbundregion ein System zur elektronischen Aufgabe und Bearbeitung von Fernleihbestellungen zur Verfügung.

Die Online-Fernleihe bietet komfortable Bestellmöglichkeiten und eine schnelle Lieferung benötigter Literatur für den Benutzer. Sie gewährleistet kurze Bearbeitungsund Lieferzeiten sowie hohe Transparenz und Benutzerfreundlichkeit.

Seit Frühjahr 2013 können auch elektronische Ressourcen (z.B. Artikel aus E-Journals) bestellt werden.

# **Wichtige Funktionen der Online-Fernleihe**

- Individuelle Leitwegsteuerung innerhalb der SWB-Verbundregion
- Automatische Weiterleitung von Bestellungen in andere Verbünde
- Verfügbarkeitsrecherche im lokalen Katalog mit Recherche über die PPN (SWB-Identnummer)
- Elektronische Übermittlung von Aufsatzkopien
- Automatisch generierter Vormerk-Button
- Eintragen von Erledigungsfristen und Ausgabeort
- Kontaktformular für Rückfragen und Reklamationen an andere Bibliotheken
- Kontaktformular für Nachrichten an den Kunden
- Abrufen von Mehrfachbestellungen
- Verschiedene Möglichkeiten der Authentifizierung für die Endnutzerfernleihe (z.B. ReDI, SLNP, TAN)
- Erzeugung, Überprüfung und Entwertung von Transaktionsnummern (TAN)

# **Wie funktioniert die Online-Fernleihe?**

Eine Online-Fernleihbestellung erfolgt durch die BibliotheksmitarbeiterInnen im Anschluss an eine Recherche in der tagesaktuellen SWB-Recherchedatenbank oder direkt über ein freies Eingabeformular, wenn im Verbund kein Treffer erzielt werden konnte.

Jede Bibliothek kann ihren individuellen Leitweg innerhalb der Verbundregion festlegen und im Fernleihsystem selbst eintragen.

Die Verfügbarkeit des gewünschten Mediums wird automatisch geprüft und die Bestellung an die betreffenden Bibliotheken weitergeleitet. Wenn das Medium im SWB nicht verfügbar ist, kann die Bestellung automatisch in andere Verbünde weitergeleitet werden. Außerdem besteht die Möglichkeit, das Medium bei einer besitzenden Bibliothek vorzumerken, wenn es dort zum Zeitpunkt der Bestellung ausgeliehen ist. In welcher Bibliothek oder in welchem Verbund sich die Bestellung aktuell befindet, ist für die MitarbeiterInnen jederzeit einsehbar.

Bibliotheken können zudem die Online-Fernleihe mit Unterstützung durch das BSZ für ihre Kunden freigeben, sodass diese von jedem PC aus selbst Online-Bestellungen aufgeben können. Hierfür steht auch das Fernleihportal zur Verfügung, über das in allen Verbünden und der ZDB parallel recherchiert werden kann und aus dem direkt eine Fernleihbestellung aufgegeben werden kann. Eine automatische Verfügbarkeitsrecherche gewährleistet, dass der Bestand des SWB bevorzugt behandelt wird (Regionalprinzip).

Das BSZ unterstützt alle teilnehmenden Bibliotheken und Herstellerfirmen bei der Anbindung der Lokalsysteme an die Online-Fernleihe über unterschiedliche **Schnittstellen** 

# **Voraussetzungen für die Teilnahme**

Bibliotheken benötigen für die Teilnahme an der Online-Fernleihe – falls nicht bereits vorhanden – ein Bibliothekssigel. Das Sigel kann bei der Deutschen ISIL-Agentur und Sigelstelle (http://sigel.staatsbibliothek-berlin.de) beantragt werden. Hochschulinstitute wenden sich bitte an die jeweilige Hochschulbibliothek.

Außerdem muss die Bibliothek zum Leihverkehr zugelassen sein. Bibliotheken aus Baden-Württemberg können die Zulassung zum Leihverkehr beim BSZ Stuttgart beantragen, sächsische Bibliotheken bei der SLUB Dresden. Saarländische Bibliotheken wenden sich an das Ministerium für Bildung, Kultur und Wissenschaft in Saarbrücken. Die SWB-Verbundteilnahme ist keine Voraussetzung für die Teilnahme an der Online-Fernleihe.

An technischen Voraussetzungen muss in der Bibliothek lediglich ein Internet-Zugang, ein möglichst aktueller Internetbrowser sowie eine aktuelle Version des kostenlos erhältlichen Acrobat Readers von Adobe vorhanden sein.

Die Bibliotheken nehmen mit der Teilnahme an der Online-Fernleihe automatisch am Abrechnungsverfahren der Verbünde gemäß der Leihverkehrsordnung teil. Für eine positiv erledigte Fernleihbestellung wird der nehmenden Bibliothek ein Betrag von 1,50 € in Rechnung gestellt. Davon erhält die gebende Bibliothek 1,20 € und das BSZ 0,30 €. Die Bibliotheken erhalten einmal im Jahr vom BSZ eine Rechnung oder eine Gutschrift.

Bibliotheken, die die Voraussetzungen für die Teilnahme erfüllen und an der Online-Fernleihe teilnehmen möchten, füllen bitte den "Antrag auf Teilnahme an der Online-Fernleihe" aus und reichen ihn beim BSZ in Konstanz ein.

# **Bibliotheksservice-Zentrum Baden-Württemberg (BSZ)**

Das Bibliotheksservice-Zentrum Baden-Württemberg (BSZ) ist eine Einrichtung des Landes Baden-Württemberg und gliedert sich in drei Bereiche:

#### • **SWB-Verbundsystem:**

Betrieb der Verbunddatenbank des Südwestdeutschen Bibliotheksverbunds (SWB) zur Katalogisierung, Literaturrecherche und Fernleihe.

• **Bibliothekssysteme:**

Bibliothekssysteme aDIS/BMS, Koha und Alma. Discoverysystem BOSS (Software-as-a-Service).

• **Museen, Archive und Repositorien (MARE):** Dokumentations- und Präsentationswerkzeuge für Museen und Archive, Langzeitarchivierung, Dokumentenserver.

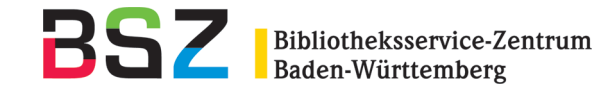

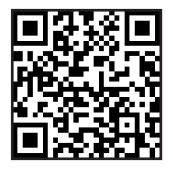

**Ihre Ansprechpartner für Fernleihe**

#### **Koordination**

Volker Conradt Tel: 07531 / 88 4169 volker.conradt@bsz-bw.de

**Team Fernleihe im BSZ**: fernleihe-support@bsz-bw.de

Weitere Informationen finden Sie unter: http://www.bsz-bw.de/SWB-Fernleihe

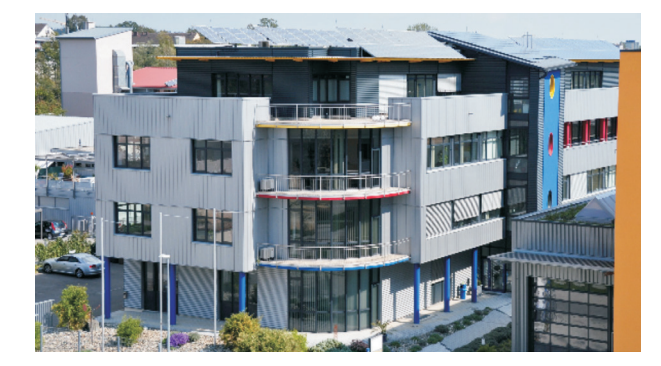

#### **Postanschrift** BSZ Baden-Württemberg

Universität Konstanz 78457 Konstanz

zentrale@bsz-bw.de www.bsz-bw.de

Tel: 07531 / 88 2929 Fax: 07531 / 88 3703

**Besuchsadresse** Felix-Wankel-Straße 4 78467 Konstanz

**Direktor** Dr. Ralf Goebel **1. Stellvertreter:** Volker Conradt **2. Stellvertreter:** Jakob Bung

Mai 2018

**Online-Fernleihe**

**Bibliotheksservice-Zentrum Baden-Württemberg**

www.bsz-bw.de